## ~予約システムのご案内~

## みらいのこどもクリニック

★待ち時間を少しでも短縮できるように、インターネット (携帯・パソコン) からの予約がご利用になれます。

★順番が近くなった時に「お知らせサービス」もご利用できます。 予約時間は目安であり診察の都合により前後致します。 お知らせサービスを有効にご活用下さい。診察の遅れ時間を考慮してお知らせします。

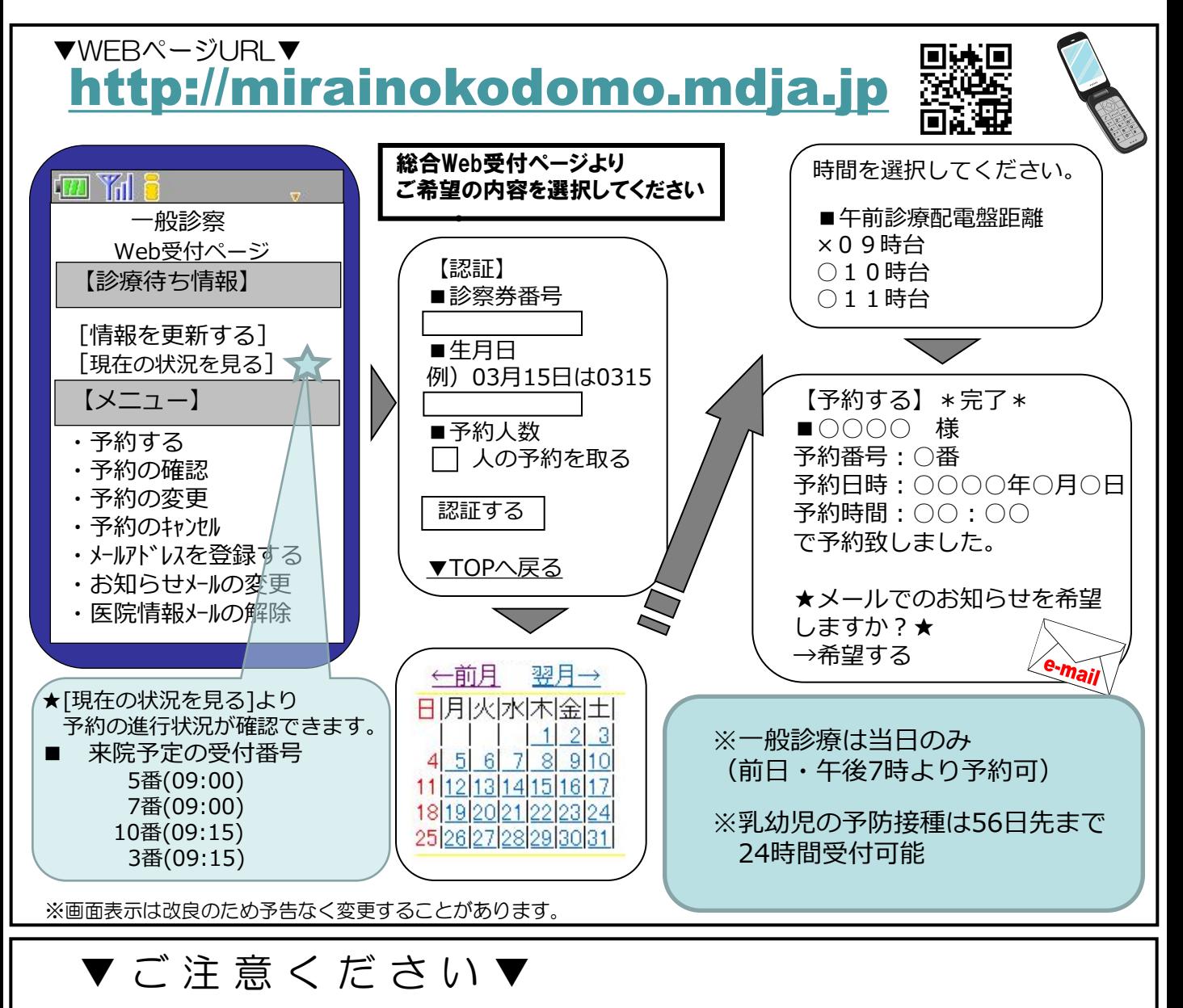

●予約時間に遅れた方はキャンセル扱いになります。改めて一般枠でお取りさせて頂きます。 ●予約をした後、来院できなくなった場合は必ず予約の取消しを行なって下さい。

▼お知らせサービスについて▼ このサービスは、メールアドレスの登録が必要です。待ち時間が、一定時間以上になりますとお知らせを設 定することができます。ただし、ご案内間近の場合はお知らせメールは設定できません。 着信制限等の設定をしている方は「mdja.jp」からのメールを許可する設定にして下さい。

 $\sim$ 本サービスは待ち時間軽減の為のシステムです。皆様のご理解とご協力をお願い申しあげます $\sim$